# **WYKRYWANIE SYGNALIZOWANYCH PUNKTÓW NA OBRAZACH CYFROWYCH Z WYKORZYSTANIEM ANALIZ TYPU GIS**

#### **Władysław Mierzwa**

### Zakład Fotogrametrii i Informatyki Teledetekcyjnej, Akademia Górniczo-Hutnicza w Krakowie

SŁOWA KLUCZOWE: obrazy cyfrowe, wykrywanie obiektów, analiza tekstury, fraktale

STRESZCZENIE: Wykrywanie i automatyczny pomiar położenia punktów na obrazach cyfrowych jest jednym z podstawowych zadań fotogrametrii cyfrowej i realizowane jest przez zaawansowane oprogramowanie fotogrametrycznych stacji cyfrowych. W artykule podjęto próbę oceny na ile oprogramowanie GIS, szerzej dostępne, zwłaszcza wykorzystujące rastrowy model danych może być przydatne do znajdowania na obrazach obiektów o określonych cechach. Dla wyszukiwania obrazów kulek zlokalizowanych na ciele pacjenta w fotogrametrycznym systemie trójwymiarowego pozycjonowania ciała dla celów rehabilitacji, przydatne mogą być analizy tekstury obrazu. Obrazami kulek są jasne lub kolorowe plamki o kształcie zbliżonym do okręgu o wymiarach od kilku do kilkunastu pikseli w zależności od skali lokalnej. Obiecujące wyniki uzyskano stosując fraktale. Obraz fraktali poddano przekształceniom polegającym na wyeliminowaniu obiektów o wartości fraktalnej mniejszej niż 2.8, usunięciu obiektów o powierzchni większej niż 85 pikseli oraz współczynnika zwartości większego niż 0.73. Zastosowana procedura pozwoliła na poprawne wydzielenie 82% zasygnalizowanych punktów. W przeprowadzonych analizach wykorzystano oprogramowanie IDRISI-32. Badania wykonano w ramach grantu KBN nr 4T!2E 052 27 "Automatyzacja pomiaru na obrazach cyfrowych w zastosowaniu do fotogrametrycznego systemu trójwymiarowego pozycjonowania ciała dla celów rehabilitacji leczniczej"

#### **1. WPROWADZENIE**

Wykrywanie obiektów i automatyczny pomiar na obrazach cyfrowych jest jednym z podstawowych zadań w fotogrametrii cyfrowej i teledetekcji. Polega na wyodrębnieniu z całkowitej informacji zawartej w obrazie tej jej części, która jest istotna z punktu widzenia użytkownika. Informatycy zajmujący się komputerową analizą obrazów proces ten nazywają segmentacją obrazu. Obraz dzieli się na fragmenty odpowiadające poszczególnym widocznym na obrazie obiektom (Tadeusiewicz a*t al.* 1997). Jest to więc technika przetwarzania obrazów umożliwiająca wydzielenie na obrazie obszarów spełniających pewne kryteria jednorodności, którymi mogą być proste cechy jak: kolor, poziom jasności, lub też bardziej złożone jak tekstura czy kształt. W teledetekcji stosuje się nieco inne podejście, gdyż do dyspozycji są różne obrazy tych samych obiektów zarejestrowane w różnym zakresie spektralnym. Mówimy wtedy o klasyfikacji obrazu. Nie wchodząc szczegółowo w metodykę, przy klasyfikacji poszukujemy podobieństwa w wartościach odbicia spektralnego w różnych zakresach spektralnych. W fotogrametrii oprócz wykrycia obiektu interesuje nas również jego pomiar. Wykrycie obiektu polega

najczęściej na poszukiwaniu obiektu identycznego lub podobnego do wzorca (np. znaczka tłowego) lub też na poszukiwaniu na dwóch lub większej liczbie obrazów podobnych fragmentów będących obrazami tego samego terenu na różnych zdjęciach (*image matching).* Pomiar wykrytego obiektu polega na ogół na określeniu współrzędnych jego środka.

Wykrywanie obiektów odbywa się najczęściej z wykorzystaniem odpowiedniego oprogramowania. W fotogrametrii są to specjalistyczne moduły stanowiące część oprogramowania fotogrametrycznej stacji cyfrowej lub niezależne programy, a w teledetekcji oprogramowanie do klasyfikacji obrazów. Oprogramowanie to jest stosunkowo drogie i nie jest powszechnie dostępne. Zaawansowane oprogramowanie GIS, zwłaszcza wykorzystujące rastrowy model danych, dostarcza narzędzi analitycznych, które mogą być przydatne do poszukiwania na obrazie obiektów o określonych cechach. Oprogramowanie GIS jest powszechniej dostępne i są również jego wersje darmowe.

Celem niniejszego artykułu jest próba oceny na ile oprogramowanie GIS, na przykładzie IDRISI32, może być przydatne do wykrywania i pomiaru obiektów na obrazach cyfrowych. Analizie poddano wykonany kamerą cyfrową obraz ciała ludzkiego w fotogrametrycznym systemie trójwymiarowego pozycjonowania ciała ludzkiego dla celów rehabilitacji opracowanego w Zakładzie Fotogrametrii i Informatyki Teledetekcyjnej AGH (Tokarczyk a*t al.*1999, Tokarczyk a*t al. 2002*). Na ciele pacjenta (zarówno z przodu jak i z tyłu) przyklejane są przez lekarza niewielkie kulki, które definiują główne punkty układu kostnego podlegającego pomiarowi. Pacjent fotografowany jest na specjalnym stanowisku pomiarowym, równocześnie za pomocą dwóch kamer cyfrowych. Za pacjentem znajduje się lustro, w którym widoczny jest pacjent od tyłu. Wykrycie kulek na ciele pacjenta i pomiar ich położenia było celem analizy.

## **2. CHARAKTERYSTYKA ANALIZOWANEGO OBRAZU**

Analizowany obraz wykonany kompaktowym aparatem cyfrowym przedstawia sylwetkę badanego pacjenta (rys. 1). Na ciele pacjenta przyklejono 33 kulki o średnicy ok. 5 mm. Sylwetka pacienta widoczna jest również od tyłu w lustrze. Na lustrze, przyjmowanym jako płaszczyzna pionowa przyklejone zostały również specjalne znaczki służące jako punkty kontrolne do dowiązania pomiarów do przyjętego układu współrzędnych oraz przeprowadzenia orientacji bezwzględnej modelu. Obiektami, które podlegają wykryciu i automatycznemu pomiarowi są kulki. W stosunku do innych elementów treści obrazu kulki wyróżniają się: barwą, rozmiarem i kształtem. Jako kryteria wyróżnienia kulek od innych obiektów występujących na obrazie przyjęto zatem: jednorodność odbicia spektralnego w ustalonym zakresie, rozmiar ( w przyjętym zakresie, gdyż obrazy kulek usytuowanych z tyłu są mniejsze) oraz kształt zbliżony do okręgu.

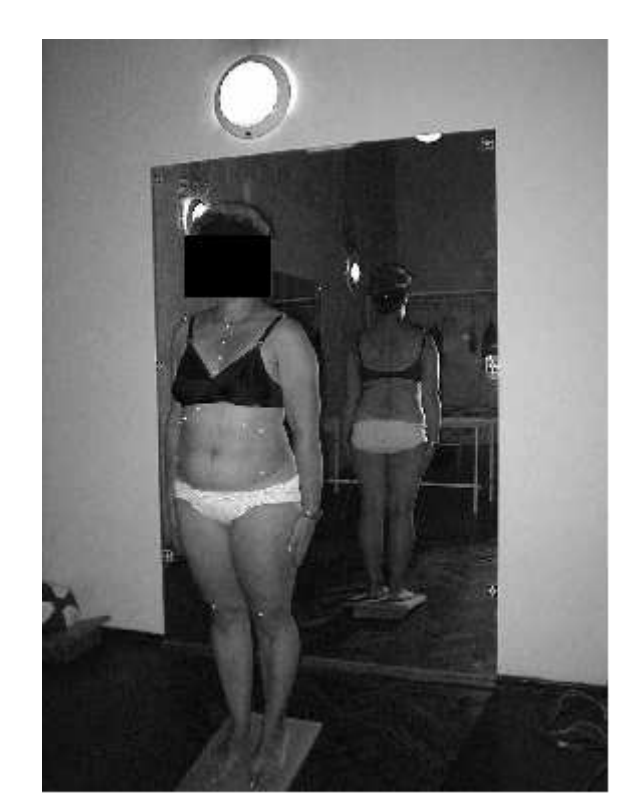

Rys.1 Analizowany obraz

## **3. MODUŁY OPROGRAMOWANIA GIS PRZYDATNE DO WYKRYWANIA OBIEKTÓW**

Zaawansowane oprogramowanie GIS zawiera wiele funkcji zgrupowanych w odpowiednich modułach. Spośród wielu analiz, które można przeprowadzić najbardziej przydatne wydają się analizy wykorzystujące operatory sąsiedztwa. Jedną z nich jest analiza tekstury obrazu, która umożliwia określenie: zmienności obrazu (*variability*), wymiaru fraktalnego (*fractal dimension)*, częstotliwości klas (*class frequency)*, oraz analizę krawędzi (*edge analysis)*.

Spośród wielu możliwych funkcji do wykorzystania najlepsze wyniki uzyskano stosując funkcje generującą obraz przedstawiający wymiar fraktalny. Wymiar fraktalny uważany jest również jako miara dobrze oddająca statystyczne samo-podobieństwo.

#### **4. ALGORYTM POST**Ę**POWANIA**

Oryginalny obraz zapisany został w formacie RGB 24 bitowym. Niestety analiza tekstury w tym formacie nie jest realizowana w IDRISI stąd pierwszym etapem było rozbicie obrazu na składowe RGB. Do analizy wykorzystano obraz w kanale R, który wizualnie wydawał się najbardziej czytelny. Korzystając z funkcji *fractal dimension*  utworzono obraz przedstawiający wartości fraktalne (rys. 2 i 3 ). Na obrazie tym wyraźnie widoczne są kulki charakteryzujące się duża wartością fraktalną oraz krawędzie pomiędzy fragmentami obrazu zróżnicowanymi tonalnie. Zmienność wartości fraktalnych na obrazie wynosiła od 2.0 (lampa) do 2.98 (jasne partie w tym kulki)

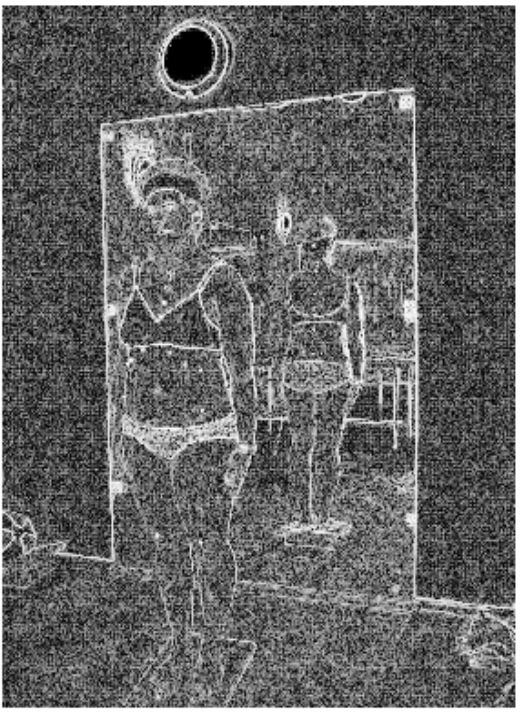

Rys. 2 Obraz wartości fraktalnych

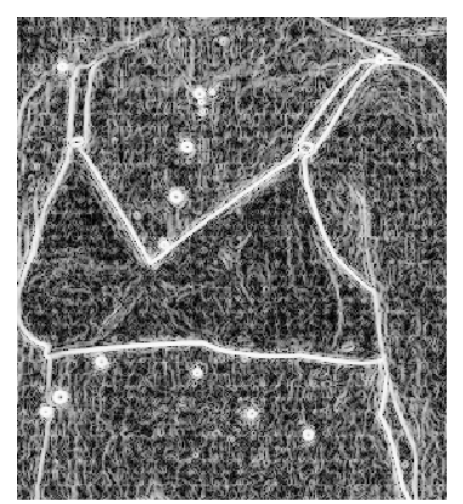

Rys. 3 Powiększony fragment obrazu wartości fraktalnych

Kolejnym etapem było wyeliminowanie wartości fraktalnych "tła" i pozostawienie wartości > 2.8 oraz przedstawienie ich w postaci obrazu binarnego (rys. 4)

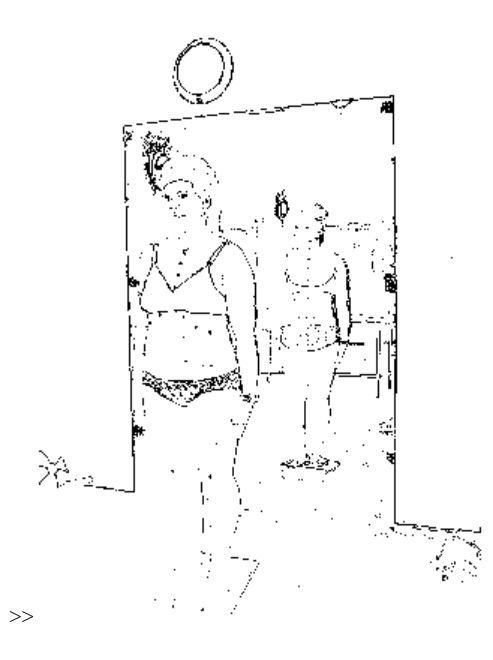

Rys. 4 Obraz wartości fraktalnych > 2.8

Szczegółowa analiza uzyskanych obrazów wykazała, że wewnątrz kulek znajdowały się pojedyncze piksele o wartościach fraktalnych mniejszych od 2.8. Zaszła więc konieczność użycia filtrów (zastosowano filtr modalny) aby usunąć te piksele i wygładzić kształt kulek. Kolejnym etapem było wyeliminowanie spójnych obszarów o powierzchni większej niż powierzchnia typowego obrazu kulki. Pozostawiono obiekty o powierzchni większej od 12 pikseli i mniejszej od 85.

Ostatnim zastosowanym kryterium był kształt obiektu. Wykorzystano do tego celu funkcję *cratio*, która oblicza dla wydzielonych obiektów powierzchniowych (poligonów) współczynnik zwartości z wzoru:

### **C = SQRT(Ap/Ac)**

## gdzie:

C – współczynnik zwartości obszaru

- Ap powierzchnia obiektu powierzchniowego
- Ac powierzchnia okręgu o tym samym obwodzie co powierzchnia analizowanego obszaru

W wyniku uzyskano obraz współczynników zwartości, które dla wydzielonych obiektów przyjmowały wartości od 0.29 do 0.89. Do dalszej analizy wzięto obszary o współczynniku zwartości większym niż 0.73. Łącznie wyróżniono 55 obiektów (rys. 5) spośród których:

- poprawnie rozpoznano jako kulki 27
- błędnie rozpoznano 28
- nie rozpoznano 6

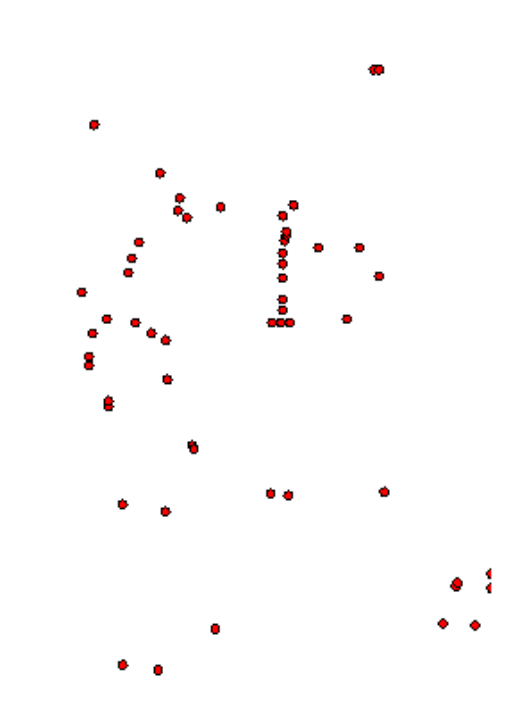

Rys5. Wydzielone obiekty powierzchniowe

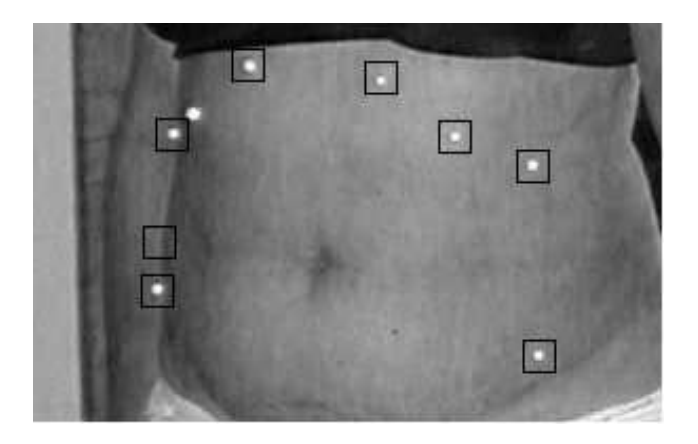

Rys. 6. Powiększony fragment obrazu z wydzielonymi obiektami

## **5. AUTOMATYCZNE OKRE**Ś**LENIE POŁO**ś**ENIA**

Położenie wydzielonych obiektów określone jest współrzędnymi środka ciężkości obszaru w układzie obrazu cyfrowego o początku w lewym dolnym narożniku obrazu. Aby proces ten odbywał się automatycznie w pierwszym etapie dokonano konwersji obrazu rastrowego na postać wektorową funkcją *polyras*. Funkcja ta oprócz określenia współrzędnych punktów obrysu obiektu wyznacza również środki obiektów (*polygon locator*), które przyjęto jako środki kulek. W celu oceny dokładności tak określonych współrzędnych dokonano manualnego pomiaru środków kulek korzystając z funkcji *digitize* oraz porównano je ze współrzędnymi wyznaczonymi automatycznie. Odchylenie standardowe różnic współrzędnych wyniosło odpowiednio:

 $S_x = 0.32$  piksela  $S_y = 0.32$  piksela

Biorąc pod uwagę rozmiary rzeczywiste kulek odpowiada to dokładności 1-2 mm współrzędnych w układzie obiektu.

#### **6. PODSUMOWANIE**

Przeprowadzone badania wykazały, że oprogramowanie GIS wykorzystujące rastrowy model danych może być alternatywą dla innych programów pozwalających na wykrywanie i automatyczny pomiar położenia wyróżnionych obiektów na obrazach cyfrowych. Uzyskane wyniki, których miarą jest ilość poprawnie wydzielonych obiektów, zależą od wartości przyjętych parametrów. Przy ustalaniu wartości parametrów kierowano się założeniem, że mniejszym błędem jest wyznaczenie większej liczby obiektów niż pominięcie któregoś z poszukiwanych obiektów przez przyjęcie zbyt ostrych kryteriów. W analizowanym przykładzie poprawnie wydzielono 27 kulek na 33 co stanowi około 82%. Analizując przyczyny pominięcia kulek stwierdzono, że pewna modyfikacja przyjętych parametrów umożliwia ich poprawne wykrycie. Przeprowadzono również analizę dla łagodnie przyjętych kryteriów, która pozwoliła na poprawne wykrycie wszystkich kulek jednakże dodatkowo kryteria spełniało ponad 200 obiektów niebędących kulkami.

Eliminacja błędnie rozpoznanych obiektów możliwa jest w kolejnym etapie opracowania, w którym na podstawie współrzędnych w układzie obrazu, co najmniej dwóch zdjęć wyznaczane są współrzędne przestrzenne. Jako kryterium eliminacji można przyjąć połoŜenie homologicznych punktów na promieniach rdzennych, wielkość paralaksy poprzecznej (Tokarczyk a*t. al 2006)* oraz zawartość współrzędnych przestrzennych wewnątrz zdefiniowanego graniastosłupa, w którym mieści się mierzony obiekt (pacjent).

Pełna automatyzacja wykrycia obiektów i pomiar ich położenia jest możliwa przez napisanie odpowiedniego macra, które będzie kolejno wywoływało odpowiednie funkcje i umożliwi modyfikację parametrów.

### **7. LITERATURA**

Tadeusiewicz R., Korohoda P., 1997. *Komputerowa analiza i przetwarzanie obrazów.* Wydawnictwo Fundacji Postępu Telekomunikacji, Kraków

Tokarczyk R., Mikrut S., 1999. Fotogrametryczny system cyfrowy bliskiego zasięgu do pomiarów ciała ludzkiego dla potrzeb rehabilitacji leczniczej. *Archiwum Fotogrametrii, Kartografii i Teledetekcji,* Vol. 8, Kraków 1999

Tokarczyk R., Mitka M., 2002. Badanie fotogrametrycznego systemu trójwymiarowego pozycjonowania ciała dla celów rehabilitacji leczniczej. *Zeszyty Naukowe AGH, Geodezja,*  T.8 Zeszyt 1, Kraków 2002

Tokarczyk R., Huppert M., 2006. Automatyczna detekcja i pomiar markerów w fotogrametrycznym systemie trójwymiarowego pozycjonowania ciała dla celów rehabilitacji leczniczej. *Zeszyty Naukowe AGH, Geodezja,* T.12 Zeszyt 2/1, Kraków 2006

#### **DETECTION ON DIGITAL IMAGES SIGNALIZED POINTS WITH USE OF GIS ANALYSIS**

KEY WORDS: digital images, object detection, texture analysis, fractal

#### **Summary**

Detection and automatic position measurement is one of the basic task of digital photogrammetry and is done with use of advanced software of digital photogrammetric stations. In the paper an attempt is made to show to what extend the GIS software, which use a raster data model can be used to detect on digital images the objects having particular feature. To localize position of balls attached to human body in photogrammetric system for measuring in 3-D for rehabilitation purposes, the texture analysis can be useful. The promising results have been achieved using concept of fractal dimension. To detect the object the following criteria were assumed: fractal dimension greater then 2.8, area less then 85 pixels and compactness ratio greater then0.73. Used procedure allows to properly detect 82% of signalized points. The coordinates of center of the detected objects were automatically determined with the accuracy of 0.32 pixel size. In analysis the IDRISI32 was used.

Dr inż. Władysław Mierzwa e-mail: wmierzwa@uci.agh.edu.pl telefon: 012 617 22 72